# **Converting internet users into library users with BlueCloud Visibility+**

Danielle Borasky, Vice President, NoveList Lauri Mcintosh, Channel Sales Manager, Zepheira

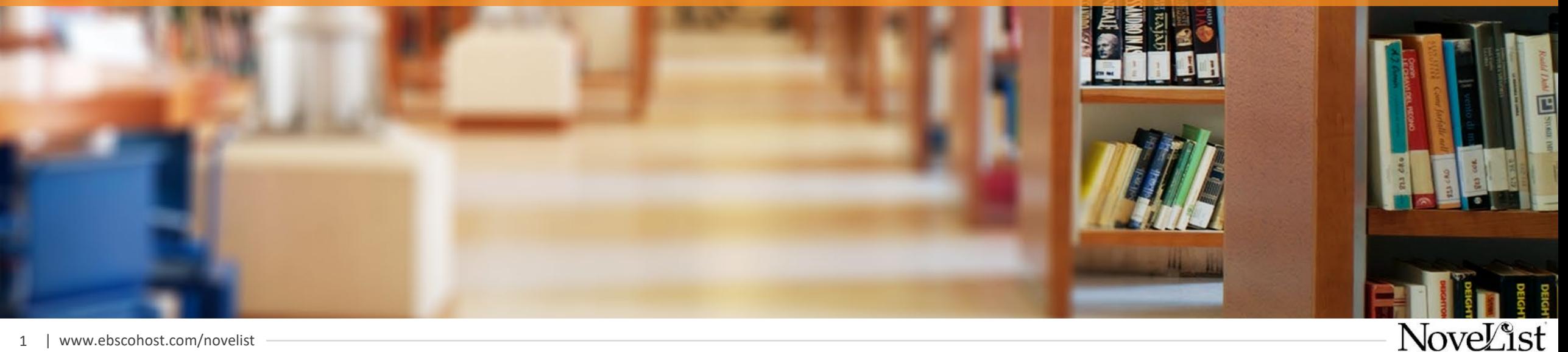

### **Introductions**

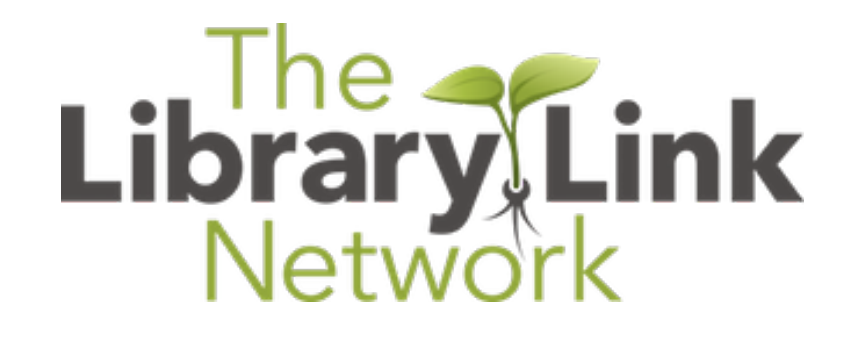

# **EBSCO**

**Information Services** 

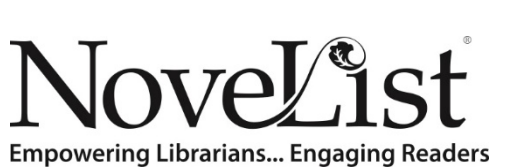

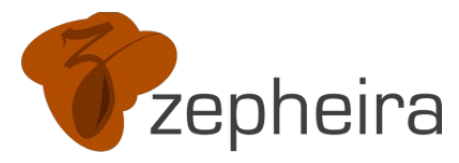

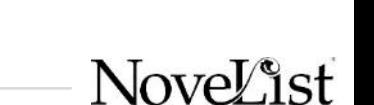

SirsiDynix®

2 | www.ebscohost.com/novelist

### Connecting your library

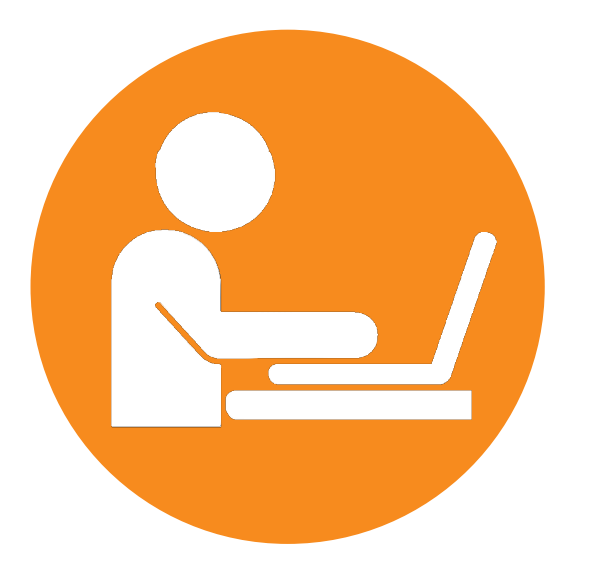

**Connect your library to current & potential patrons**

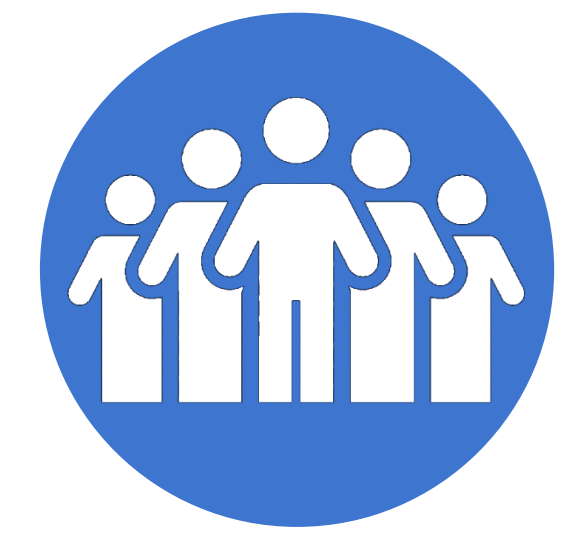

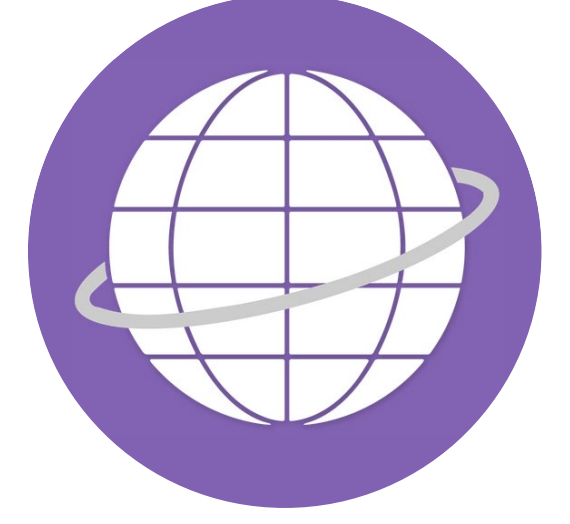

**Connect your library to your community**

**Connect your library to the world**

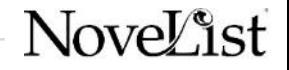

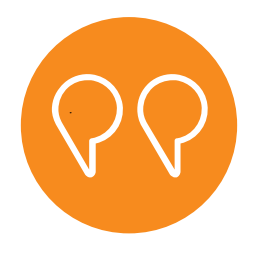

### "We see linked data as a next step to expand our outreach efforts by **getting our collections visible** on the web."

Julie Walker State Librarian of Georgia

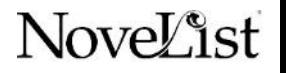

### Google connection drives traffic to your catalog

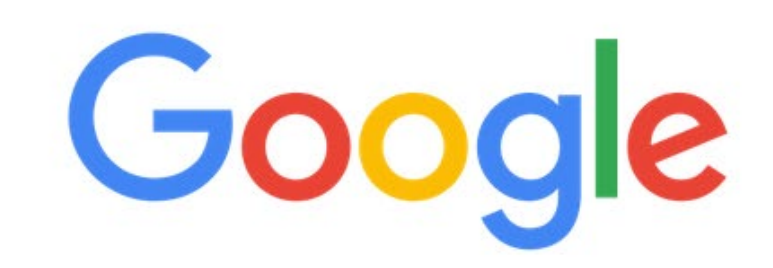

Becoming by Michelle Obama $\alpha$ 

> Google Search I'm Feeling Lucky

Work, teach, and learn from anywhere

Novel ist

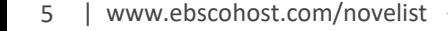

#### Google

#### **Becoming by Michelle Obama**

en.wikipedia.org › wiki › Becoming (book) ▼

#### Becoming (book) - Wikipedia

**Becoming is the memoir of former United S** Described by the author as a deeply persor **Pages: 400 Publishe** Published: November 13, 2018 Genre: N Synopsis · Book sales

www.indiebound.org › book ▼

#### Becoming | IndieBound.org

Becoming (Hardcover). By Michelle Obama. Crown, 9781524763138, 448pp. Publication Date: November 13, 2018. Other Editions of This Title:

**Click to borrow** 

 $\alpha$ 

**books in these** 

www.newyorker.com > culture > cultural-comment > reading-michell... ▼

#### Reading Michelle Obama's "Becoming" as a Motherhood ...

Feb 5, 2019 - Michelle Barack Sasha and Malia Obama embrace. In her memoir, "Becoming," Michelle Obama exposes the pressures and thrills of black ...

www.vanityfair.com › style › michelle-obama-becoming-book-review ▼

#### In the Best Moments of Becoming, the Miracle of Michelle ...

Nov 15, 2018 - A recurring theme in Becoming, the debut memoir from former First Lady Michelle Obama, is the physicality of her most powerful emotions.

#### **Borrow** • Near Athens, GA **Edit location Athens Regional Library System** Д Hardcover, Paperback Borrow -East Athens Community Resource Center, Hardcover Piedmont Regional Library System Д Paperback Hardcover **library collections** Harold S. Swindle Public Library, Statham F ........ **Uncle Remus Regional Library System** Д Hardcover, Paperback Borrow -Monroe-Walton County Library, Morgan County Libra... **Elbert County Public Library System** Д Hardcover **Borrow Elbert County Public Library Gwinnett County Public Library** Д E-book, Audiobook, Hardcover, Paperback Borrow -Dacula Branch, Hamilton Mill Branch, Grayson Bran... Don't see it at your library? Update your location or Search WorldCat **Critic reviews**

Novel ist

# Embeddable widgets connect your collection to your community

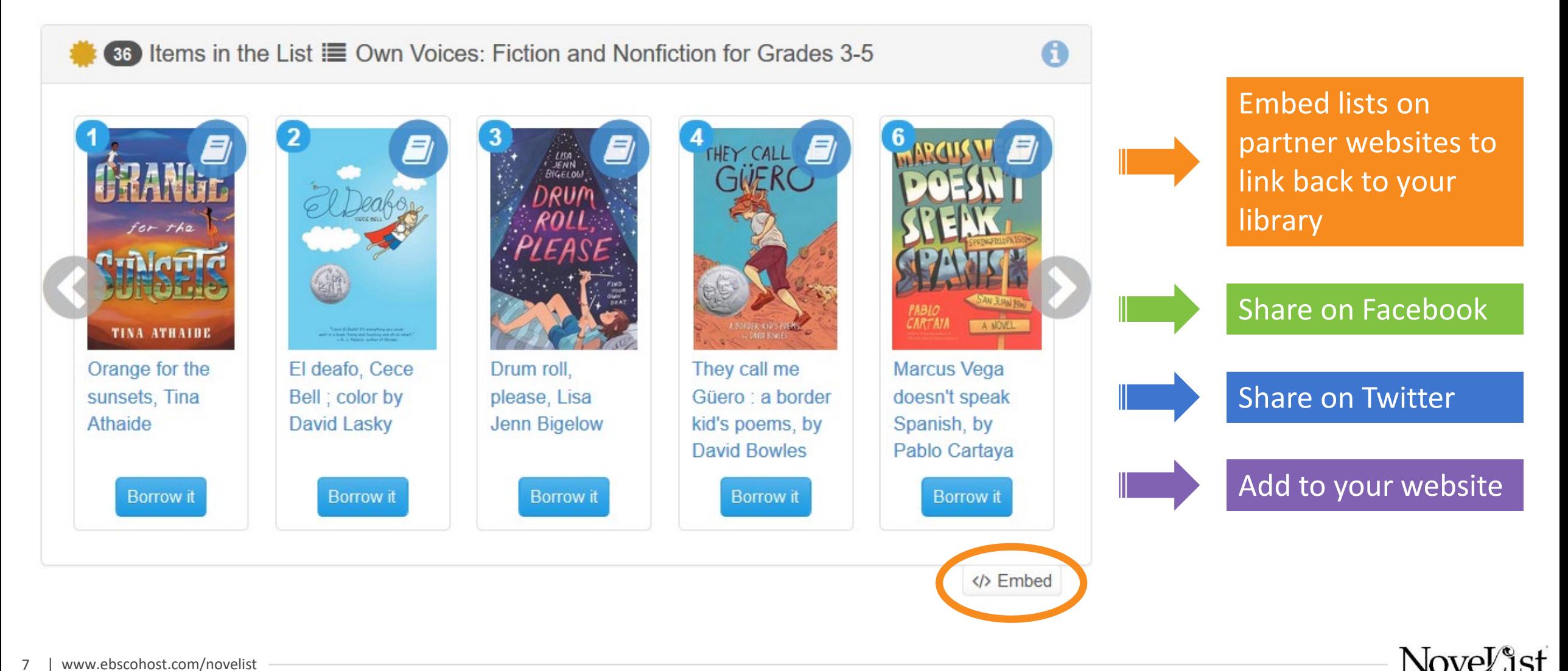

# Connect your collection to the Open Libraries

Internet Archive's Open Libraries project brings **4 million books** online through partnerships with US libraries and other organizations.

**When your library connects, your patrons can more easily access a wealth of e-books.**

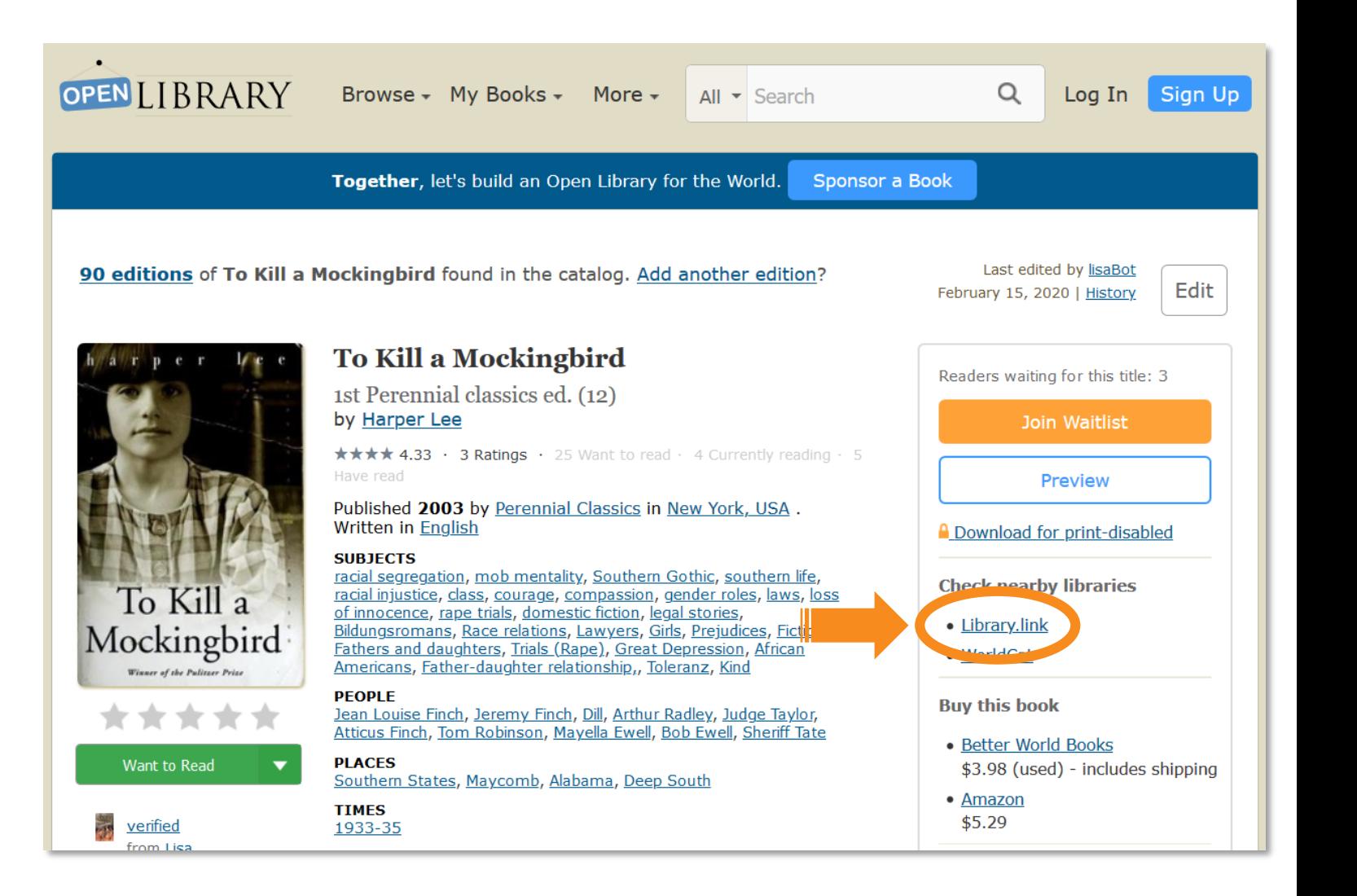

Nove<sup>r</sup> ist

### Measure the increased traffic to your library

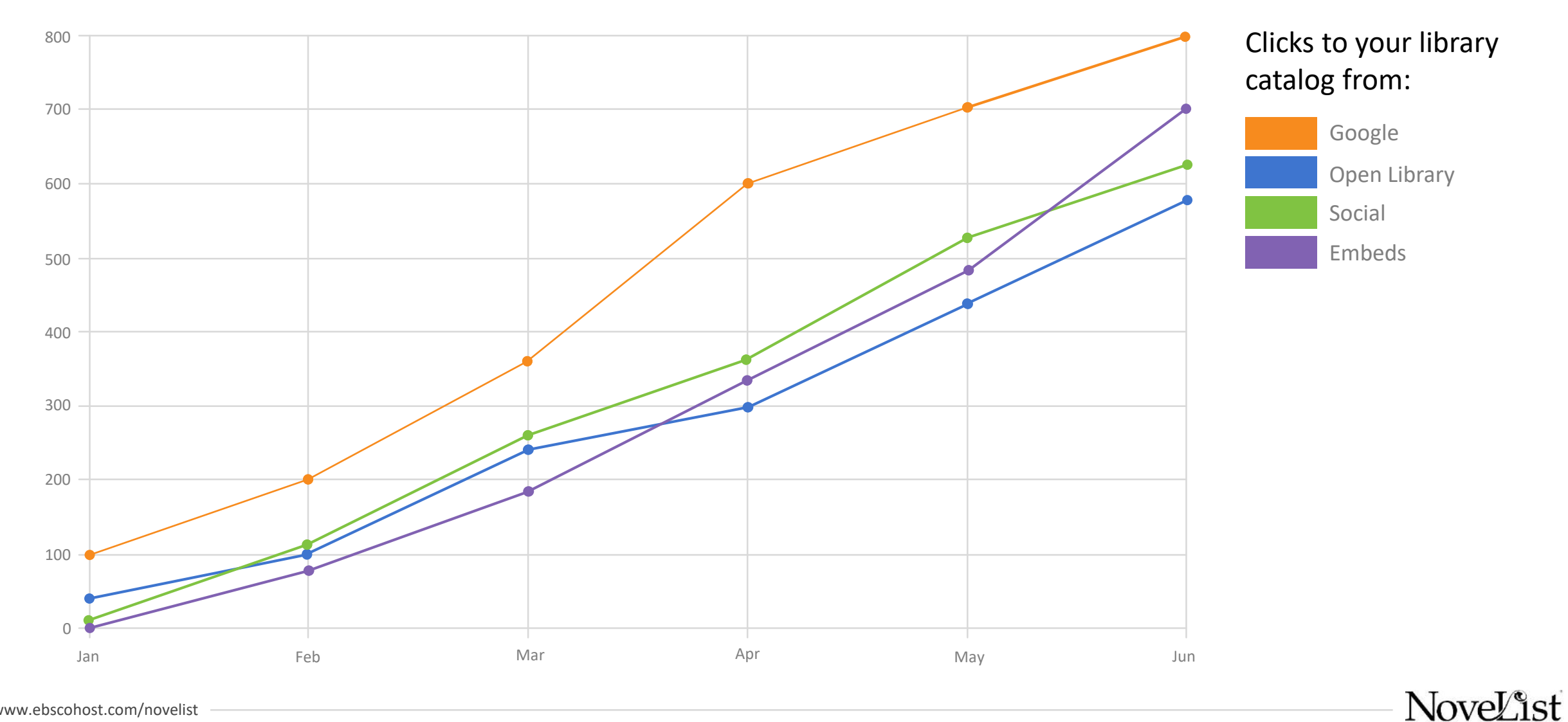

### The library.link network is the connector

#### **PARTNERSHIPS**

Your data is attractive to partners like Google and Open Library *because* it's part of the library.link network.

#### **WORLDWIDE NETWORK**

Join an established data network of 2000+ libraries, working together.

#### **NOVELIST METADATA**

NoveList's rich metadata is **only** available to libraries in the library.link network.

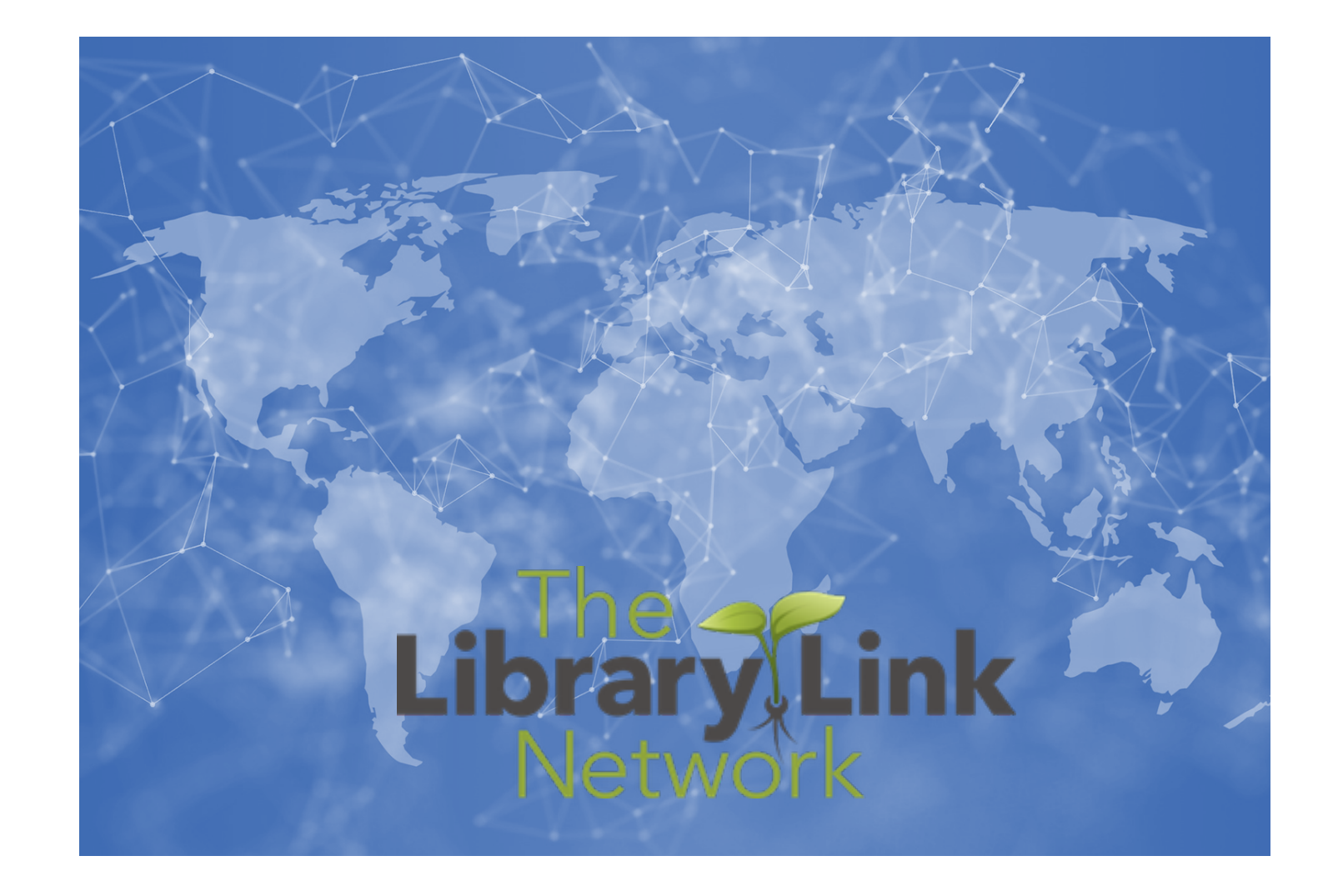

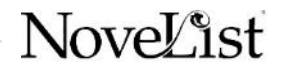

# Examples from BlueCloud Visibility customers

# Widgets in your Catalog

### **BLUE**cloud Visibility+

#### **More About Author**

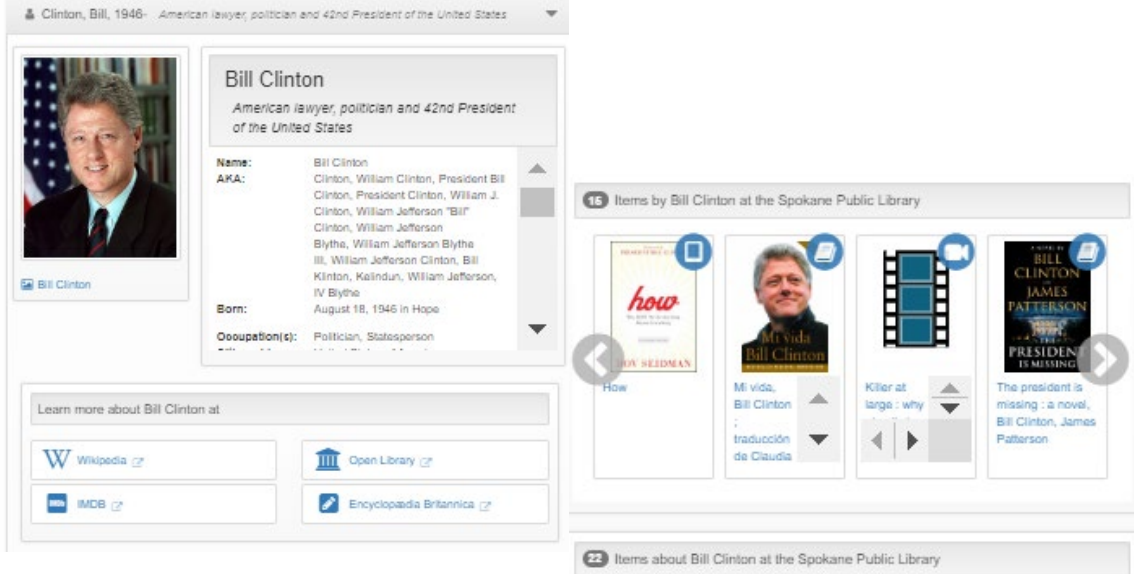

More about Author widget connects your catalog to web resources and links to connected resources about the author

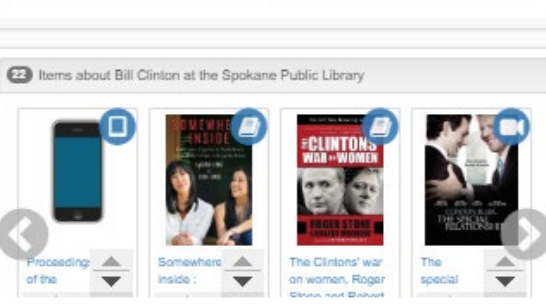

#### **Related Resources**

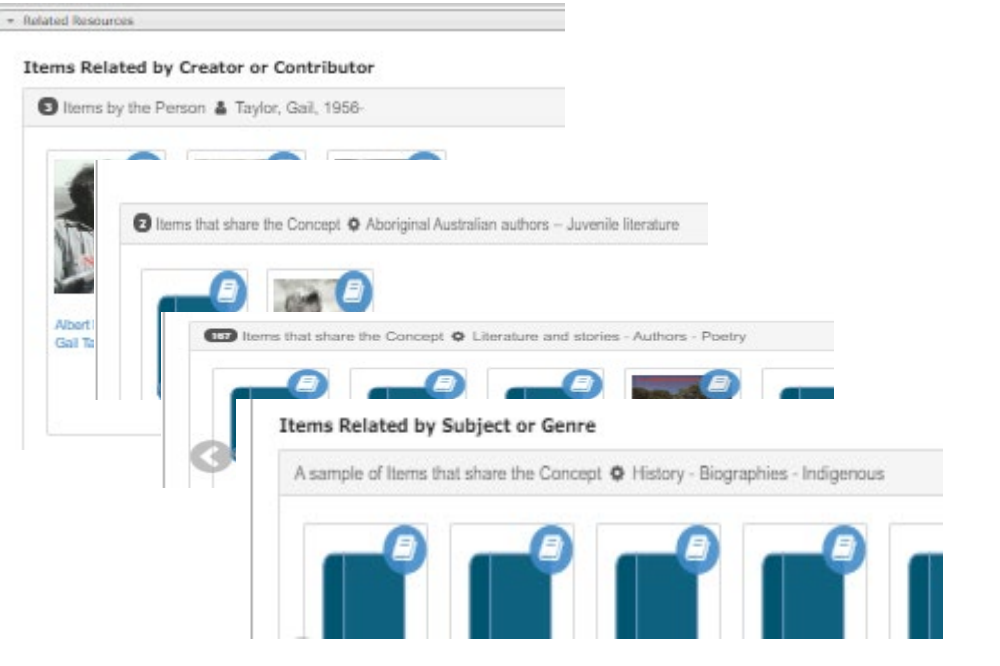

Related Resources widgets reveals linked connections created from your MARC record

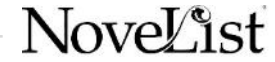

### Widgets on your Website

### **BLUE**cloud Visibility+

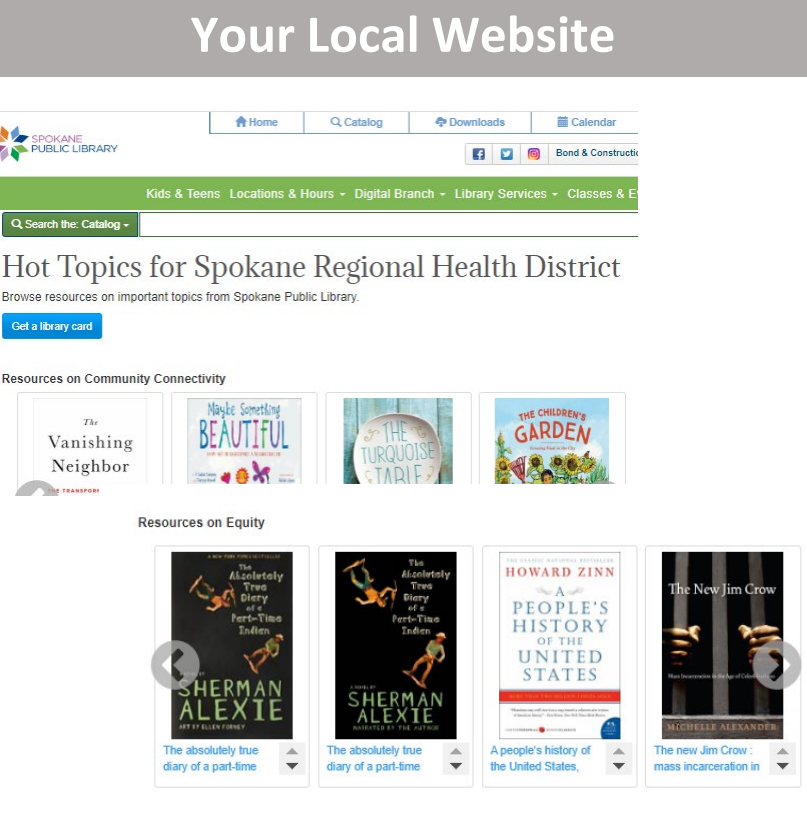

Spokane PL created a Hot Topics webpage for community members (organizations like the Health Department and Community Clubs)

#### **Event Pages**

### DC Public - Read the Museum <https://www.dclibrary.org/winterread20>

Read the Museum

Visiting your favorite D.C. museum over the winter break? Reading can keep the family fu oing long after your trip! Watch the videos below to see favorite books selected by the .<br>Practic museum nartners and read on to find a whole list of oreat titles recommended by th

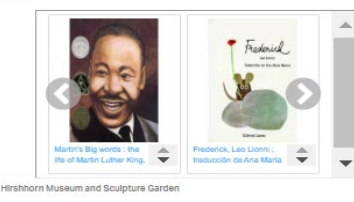

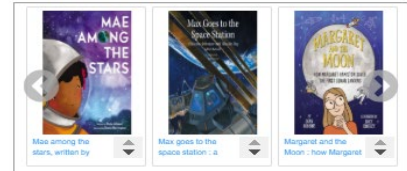

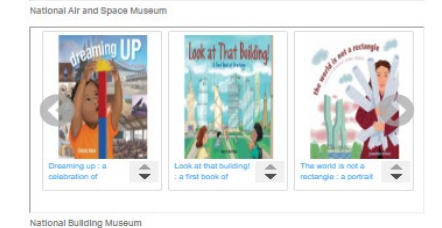

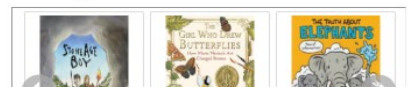

Currently using these customer views on their Winter Read pages.

Prior to the shutdown were looking into displaying these views on the local museum websites.

NoveL<sup>\*</sup>ist

### Widgets in your Community

### **BLUE**cloud Visibility+

#### **Library Community Partners KERA LEARN!** Dallas Library Book Recommendations and Check-Out Tool for Kids Help them read what they love RA has invited the Dallas Public Library 1 **Kid mystery ■** Items that share the Concept **●** KERA -- Kid Mystery -- 2020.04  $\overline{S}$ Al Capone<br>Does My Shirt<br>Choldenko,<br>Genrifer,<br>Jelectronic Volume 1, Boo<br>A-C, Ron Roy.<br>(electronic Mouseford,<br>Stilton,<br>(electronic Social & emotional learning for children ems that share the Concept  $\spadesuit$  KERA -- SEL Learning for Children E-Content -- 2020.04 Be Kind, Pat<br>Zietlow Miller<br>(electronic<br>resource) Fancy Nancy<br>and the mean<br>girl, by Jane<br>O'Connor ; The Day You<br>Begin,<br>Jacqueline<br>Woodson,<br>(electronic I Am Love : a<br>Book of<br>Compassion Grumpy Monkey,<br>Suzanne Lang,<br>resource) Liama Liama<br>Time to Share,<br>Anna Dewdney,<br>(electronic<br>resource)

Dallas PL partners with their local

PBS station to connect users

### **MORE RECOMMENDATIONS** By topic: + Girl Power + Friendship + Arts & creativity <sup>+</sup> The Holidays + Gratitude + Anti-bullying Social and emotional learning + School experiences + Literacy  $+$  Space exploration + Community + Exploring the outdoors + World cultures

### **Support Groups** Carousel EE Gnd EE List Q Embed List

at contact but were braked a disposable of a class that the contact of the disposition

& Treating Opioid Addiction

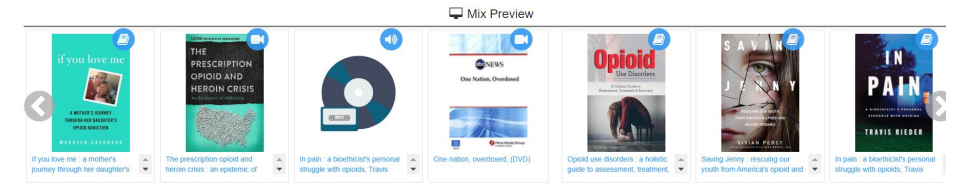

Currently working with a local medical support group to share library resources on their websites

14 | www.ebscohost.com/novelist back to the library

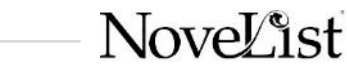

# Creating Community Widgets

### **BLUE**cloud Visibility+

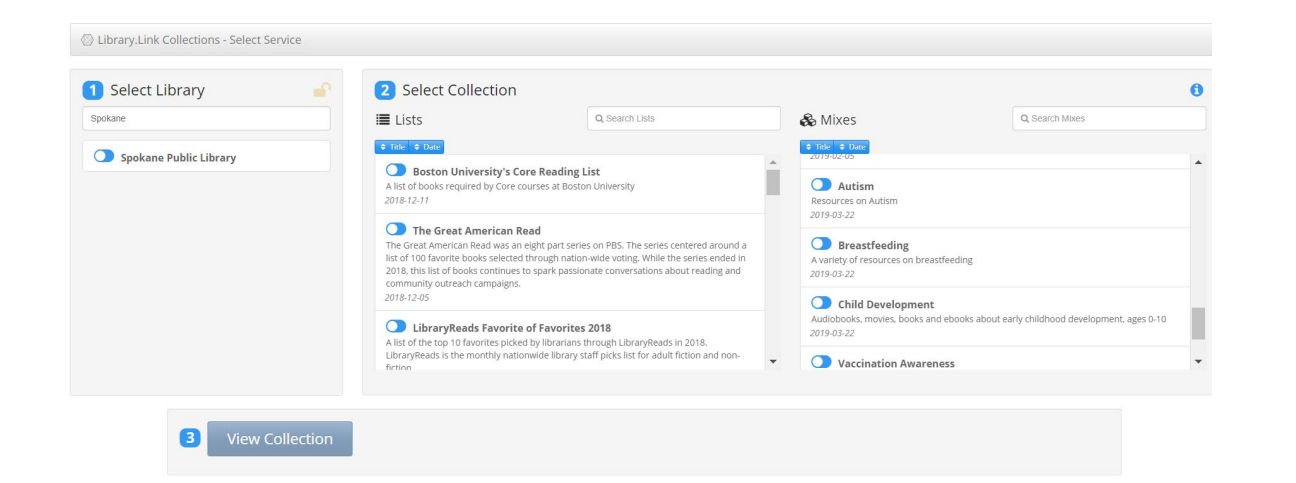

You can create custom views, collaborate with others or take advantage of the wide range of lists available through NoveList Select for Linked Data

### **Collections.Library.Link <b>NoveList Select for Linked Data**

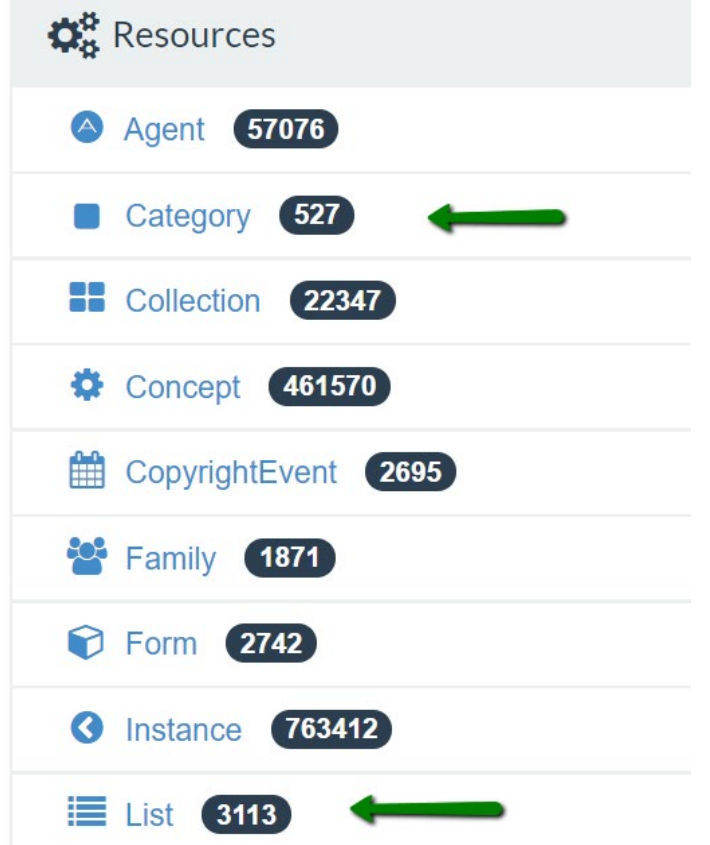

NoveList

### Engagement Statistics

### **BLUE**cloud Visibility+

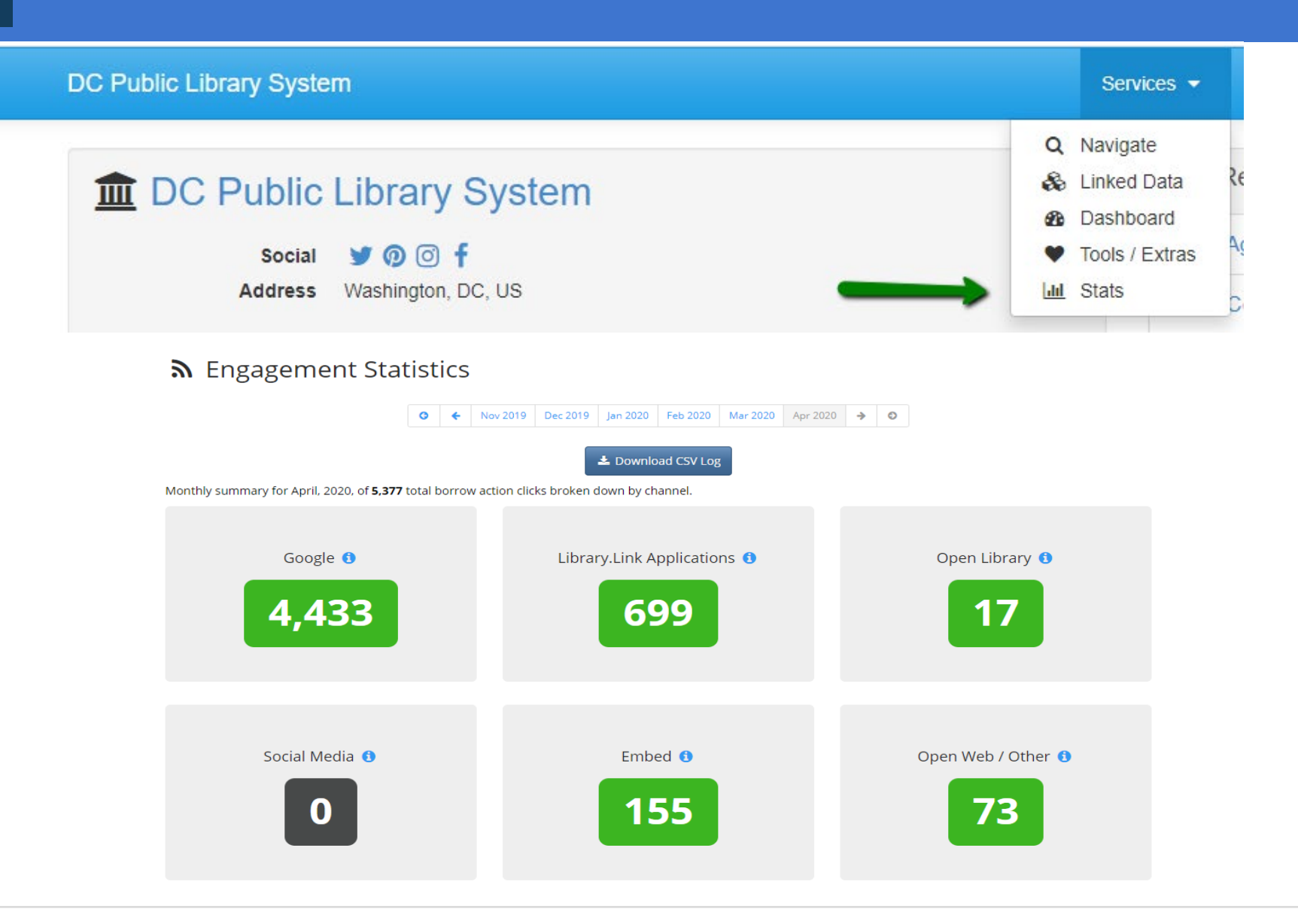

NoveList

### BLUECloud Visibility +

# Thank You!

Contact your SirsiDynix Account Manager for pricing of BLUECloud Visibility +.

Reach out to your EBSCO sales contact for more information about NoveList Select for Linked Data.

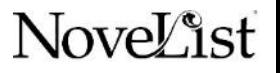